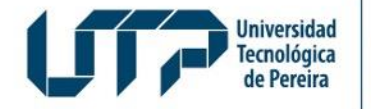

Admisiones, Registro y Control Académico

## **MATRICULA ASPIRANTES ADMITIDOS A PROGRAMAS DE POSGRADOS**

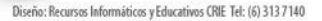

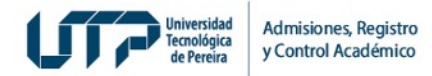

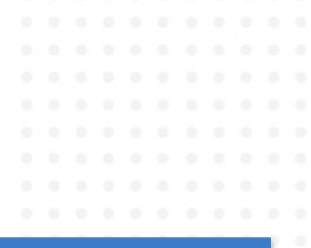

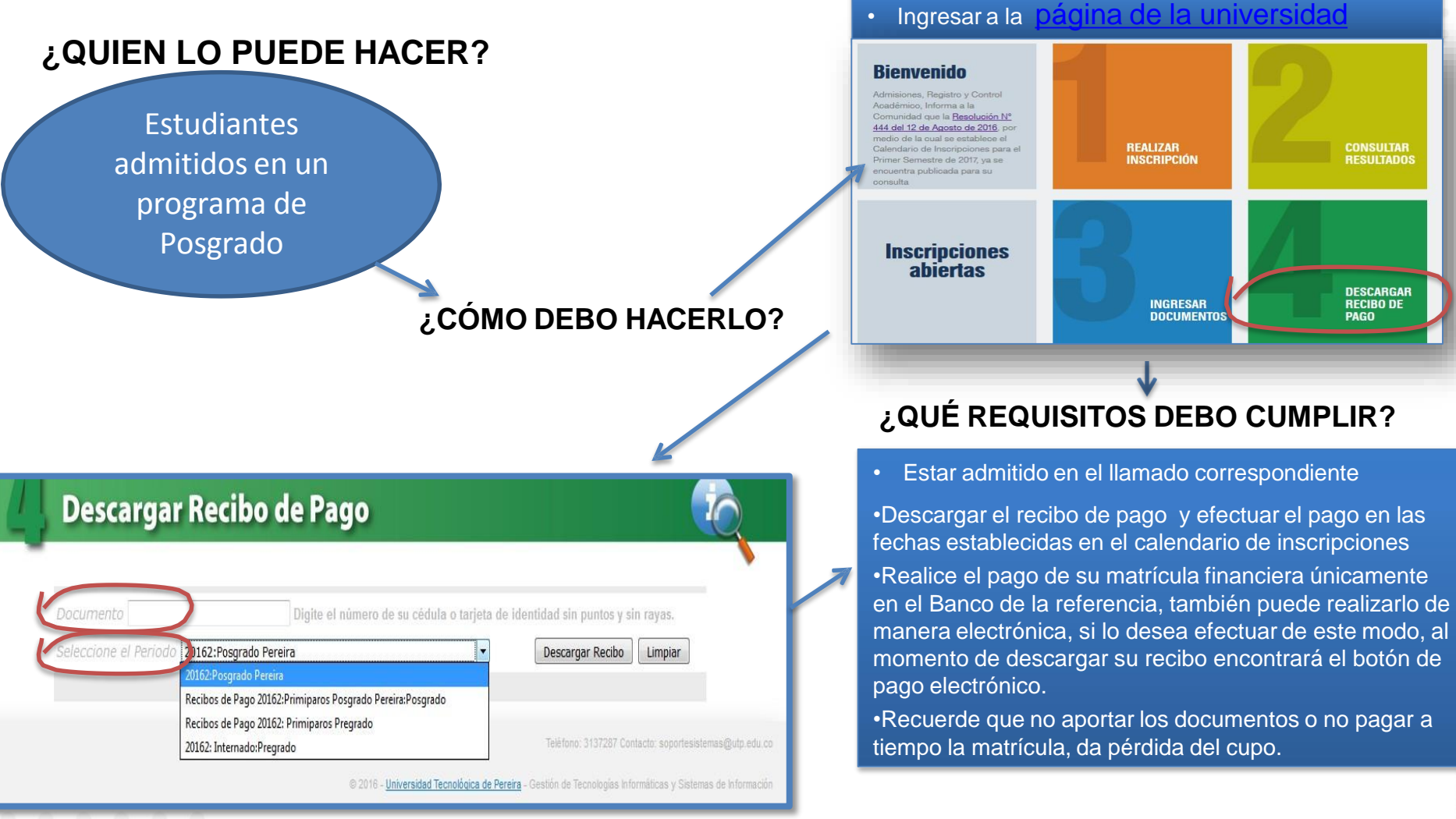